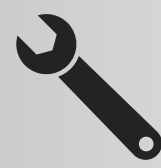

**自社の「ウリ」が分かれば会社が変わる!**

# 浜松商工会議所 販路開拓支援塾

**"ノートパソコン"の名付け親が伝授する「新」営業術!**

**参加費 無料**

*Application!*

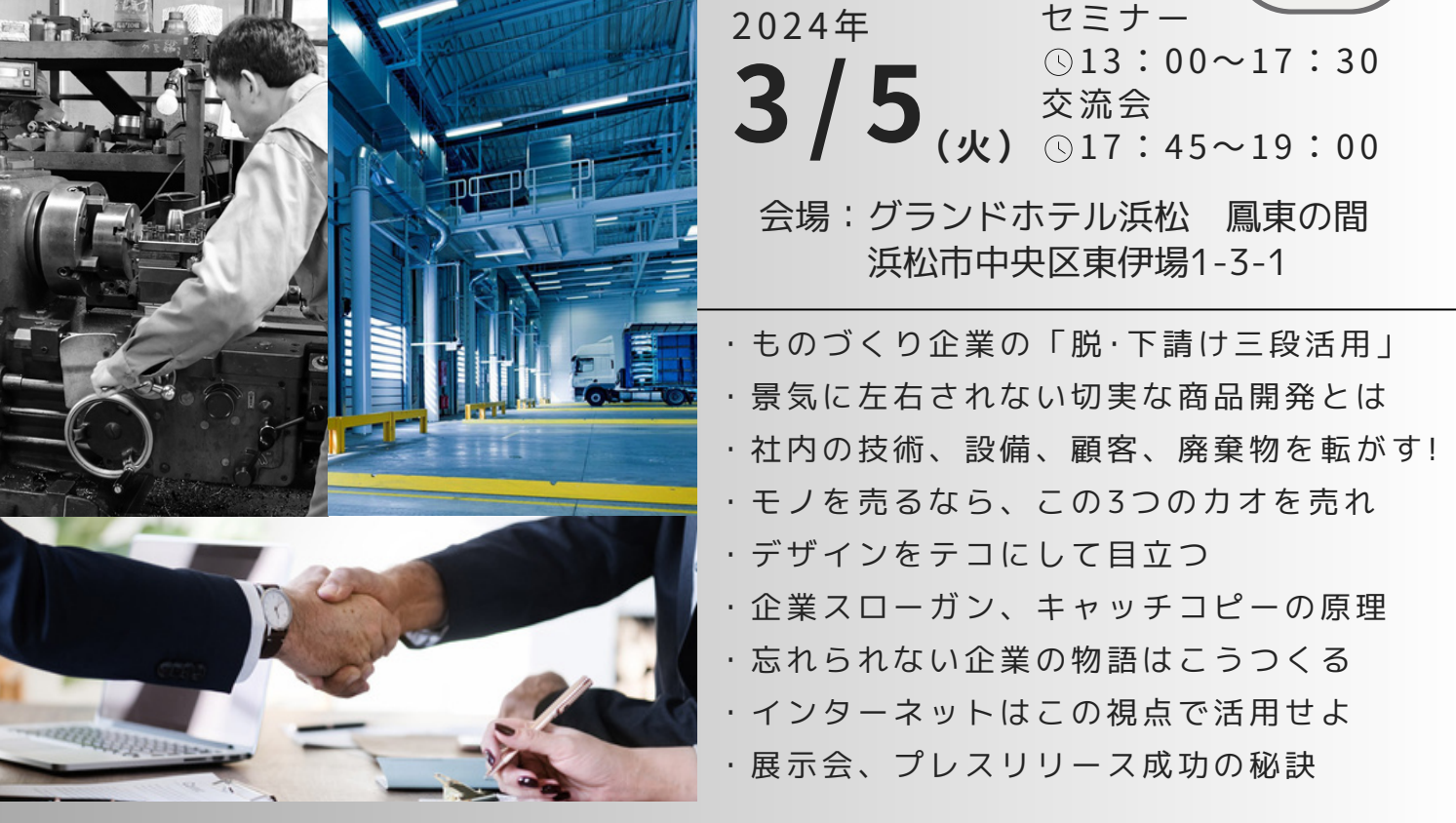

## **ものづくり企業に最適なマーケティングとは?**

「よい技術、製品であれば、だまっていても売れていくだろう」 「高度な技術の意味を説明しても理解してもらえない」 このようなものづくり企業特有の悩みを抱えていませんか? 「製造業なら弓削先生」とも呼ばれる中小製造業のマーケティン グに特化した専門家が販路開拓の手法を伝授します!

お申込み・詳細は裏面へ

● 浜松商工会議所

浜松地域新産業創出会議

主催

## 浜松商工会議所 販路開拓支援塾 概 要 セミナー 13:00~17:30 交流会 17:45~19:00 会 場 グランドホテル浜松 鳳東の間 講 師 株式会社エスト・コミュニケーションズ 弓削 徹 氏 日時:2024年3月5日(火)

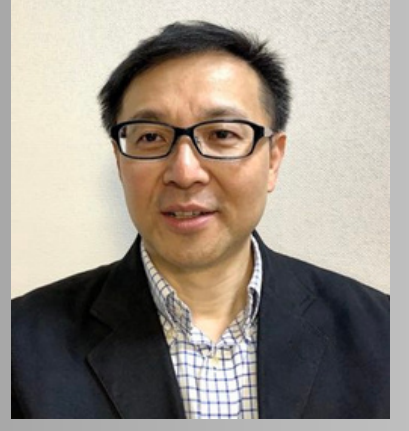

東京・浅草生まれ。法政大学法学部卒業 日本工業大学大学院 技術経営研究科 教授 クリエイターとしてSONY、サントリー、IBM、オリンパス、雪印、 パイオニアなどの商品開発、広告・販促キャンペーンを成功させ、 「製造業なら弓削」との評価を得る。

現在は「ものづくりマーケティング」を標榜し、日本の土台である中 小製造業を、その下から支えるコンサルタントとして活動。商品開発 から販路開拓まで、製造業に必要なマーケティング企画・戦略を提供 している。

> 以下のQRコードからお申込み フォームへアクセスできます

[ノートパソコン]の名付け親

★セミナー終了後、講師を交えた交流会(飲食有り)を開催します。(参加費無料

### お申込み方法

W E B お問い合わせ▼ WEBまたはFAXにて お申込みください 浜松商工会議所 工業振興課 (担当:高木·池本) TEL:053-452-1116 https://www.hamamatsucci.or.jp/events/show/1793 053-459-3535 ▶ ▶ ▶

#### 参加申込書

※3名以上で参加を希望される場合は別途追加でお申込みください。

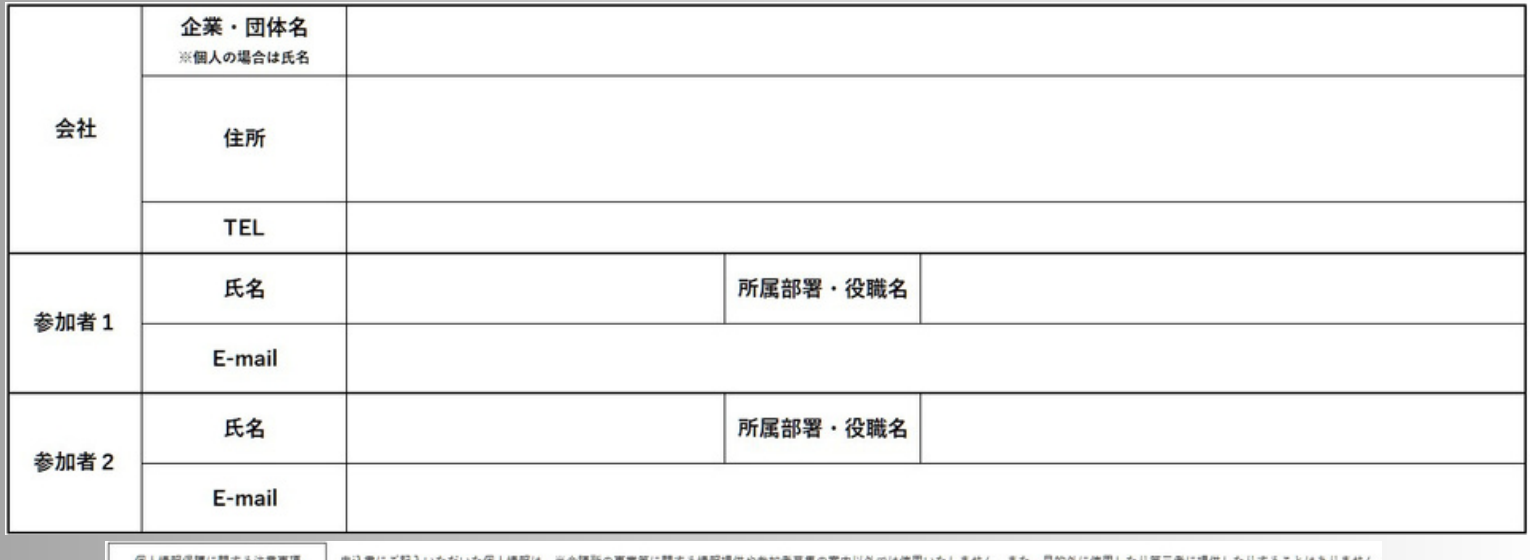